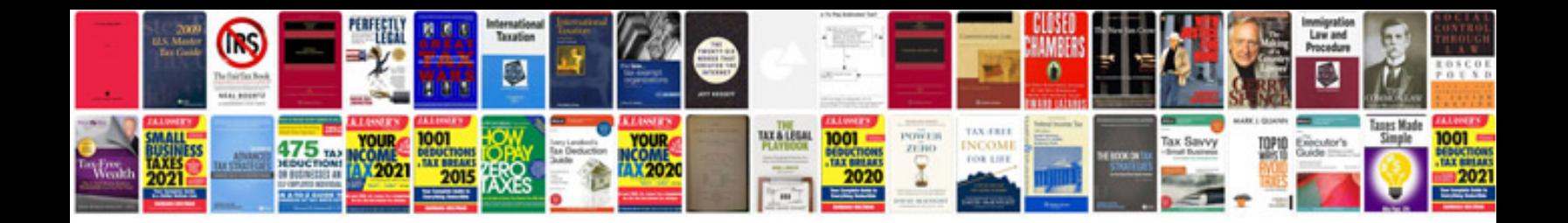

**Samsung cell phones manuals download**

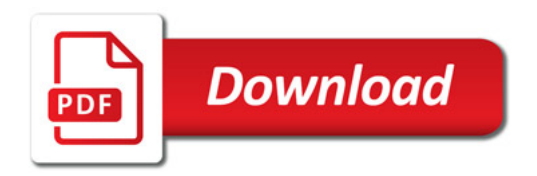

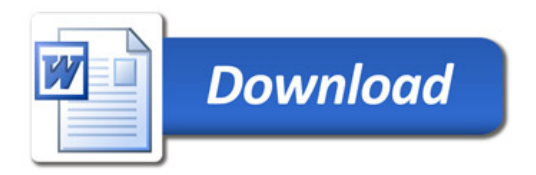